Adapted from notes by Prof. Jeffery T. Williams

# ECE 5317-6351 Microwave Engineering

#### **Fall 2019**

Prof. David R. Jackson Dept. of ECE

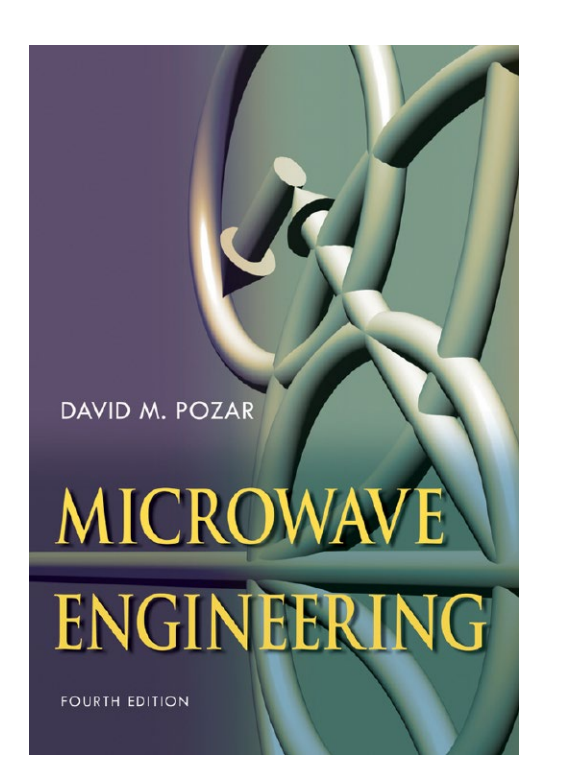

#### **Notes 11**

Waveguiding Structures Part 6: Planar Transmission Lines

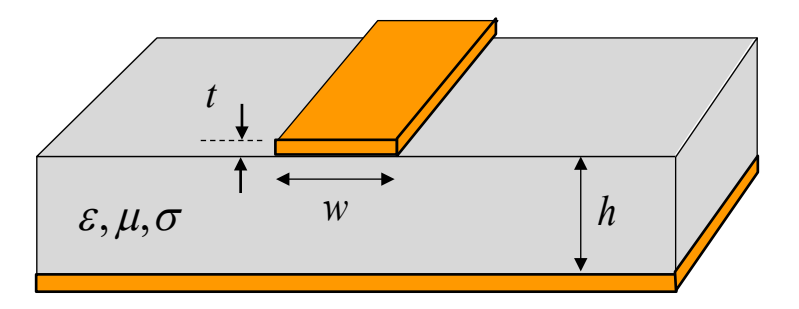

### Planar Transmission Lines

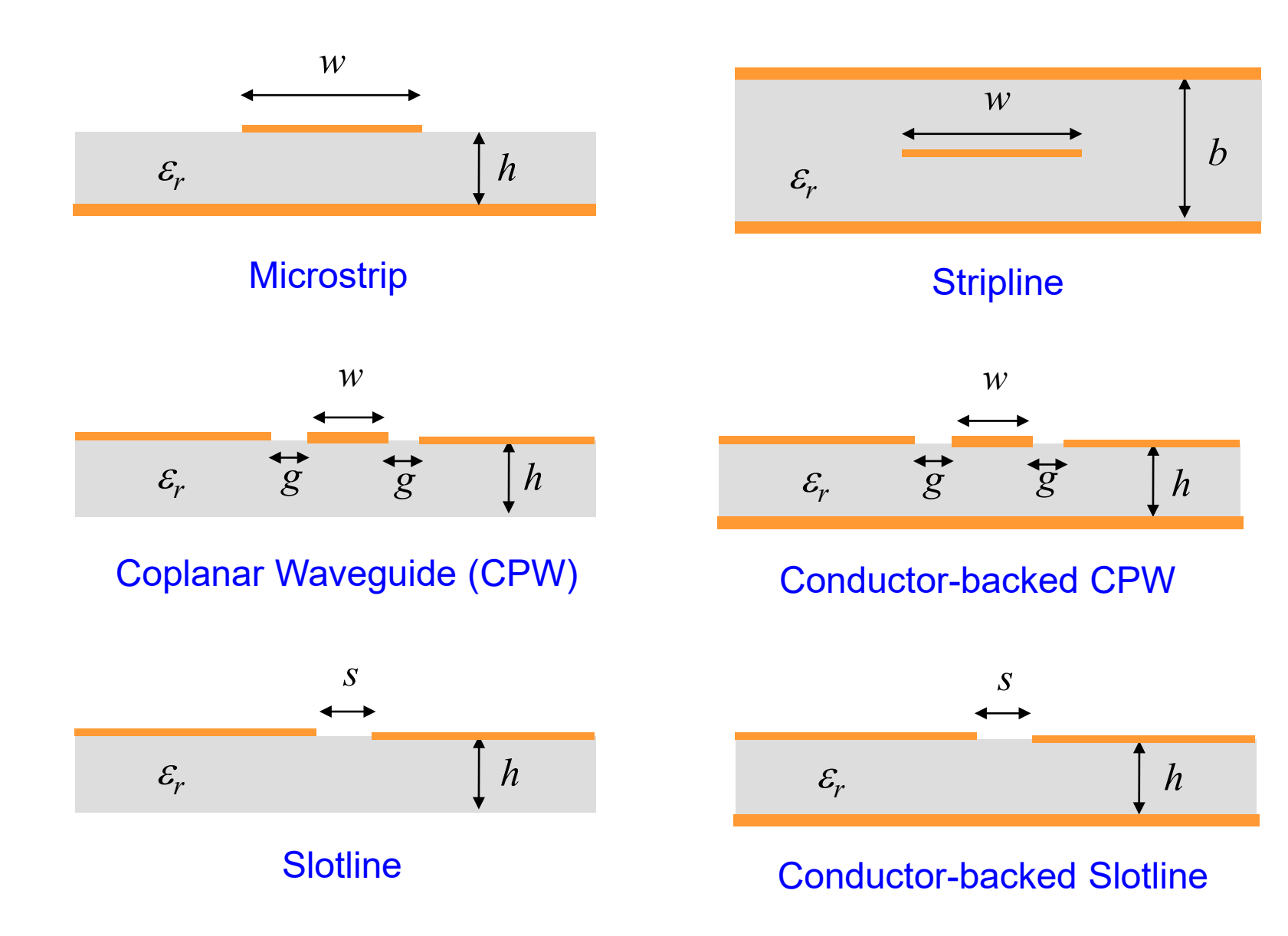

### Planar Transmission Lines (cont.)

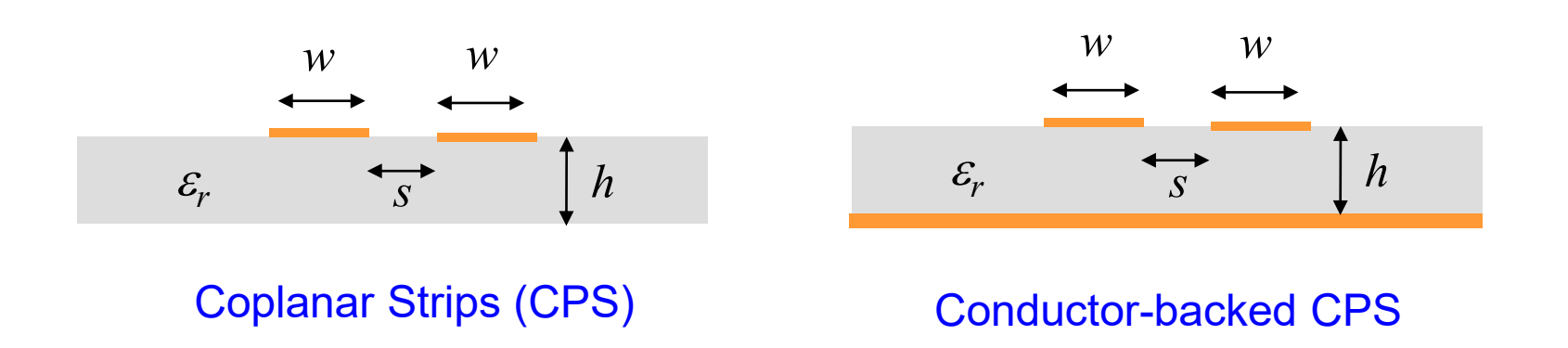

- **Stripline is a planar version of coax.**
- Coplanar strips (CPS) is a planar version of twin lead.

# **Stripline**

- Common on circuit boards
- Fabricated with two circuit boards
- **Homogenous dielectric** (perfect TEM mode\*)
- \* The mode is a perfect TEM mode if there is no conductor loss.

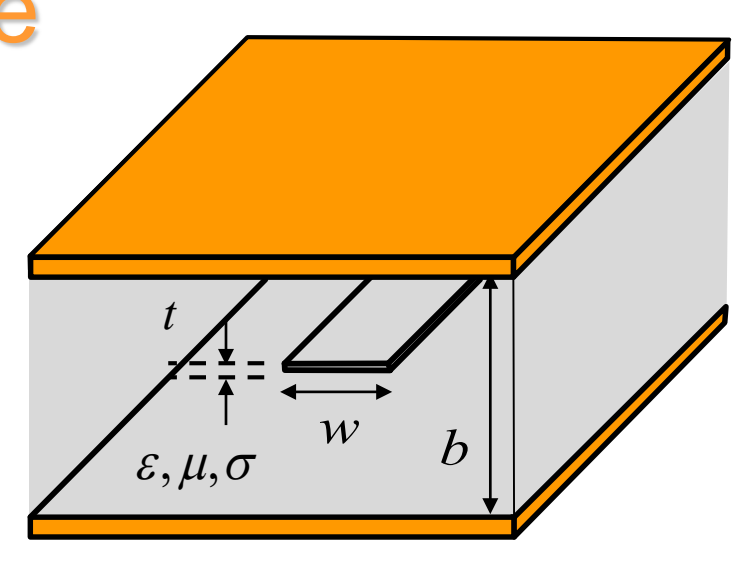

TEM mode

(also TE & TM Modes at high frequency)

#### Field structure for TEM mode:

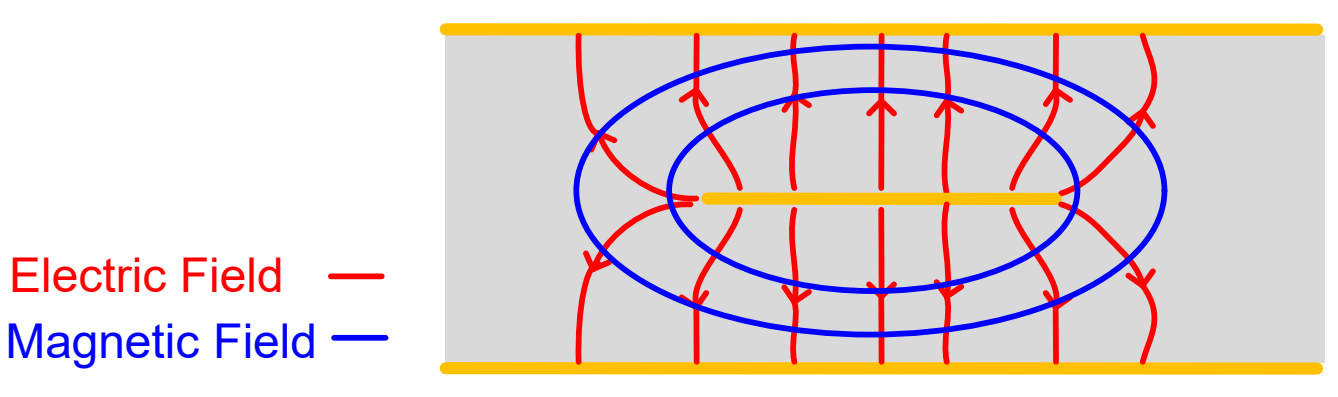

- Analysis of stripline is not simple.
- TEM mode fields can be obtained from an electrostatic analysis (e.g., conformal mapping).

A closed stripline structure is analyzed in the Pozar book by using an approximate numerical method:

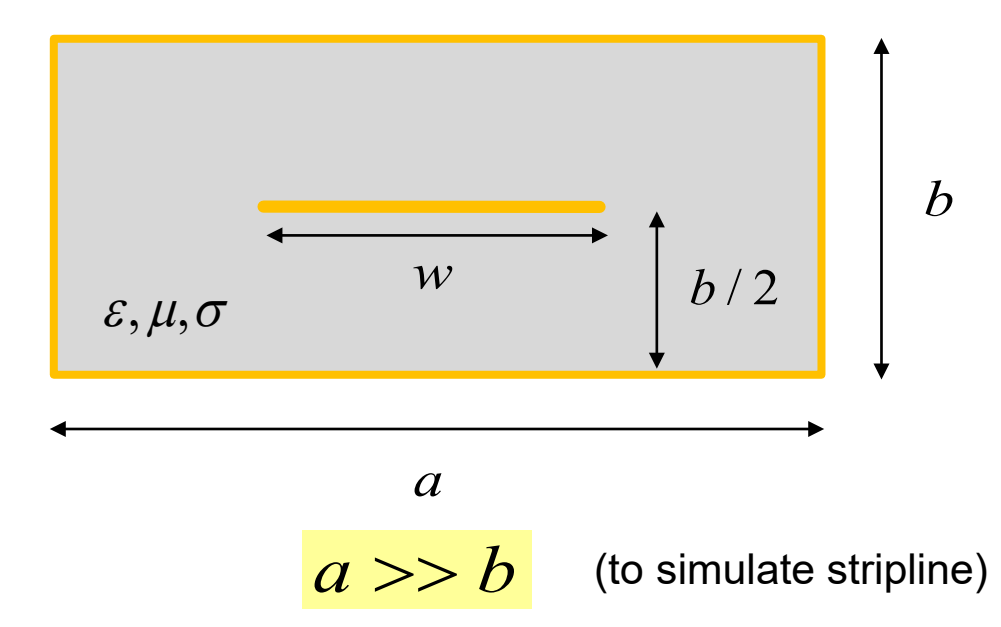

Conformal Mapping Solution (R. H. T. Bates)

#### Exact solution (for  $t = 0$ ):

$$
Z_0 = \frac{30\pi K(k)}{K(k')}
$$
   
  $K = \text{complete elliptic}$ 

$$
K(k) \equiv \int_{0}^{\pi/2} \frac{1}{\sqrt{1 - k^2 \sin^2 \theta}} d\theta
$$

$$
k = \operatorname{sech}\left(\frac{\pi w}{2b}\right)
$$

$$
k' = \tanh\left(\frac{\pi w}{2b}\right)
$$

R. H. T. Bates, "The characteristic impedance of the shielded slab line," *IEEE Trans. Microwave Theory and Techniques*, vol. 4, pp. 28-33, Jan. 1956.

Curve fitting this exact solution:

$$
Z_0 = \left(\frac{\eta_0}{4\sqrt{\varepsilon_r}}\right) \frac{b}{w_e + \frac{\ln(4)}{\pi}b}
$$
 Note:  $\frac{\ln(4)}{\pi} = 0.441$   
Therefore width

$$
\frac{w_e}{b} = \frac{w}{b} - \begin{cases} 0 & \text{; for } \frac{w}{b} \ge 0.35\\ \left(0.35 - \frac{w}{b}\right)^2 & \text{; for } 0.1 \le \frac{w}{b} \le 0.35 \end{cases}
$$

ideal  $\frac{1}{2}$  n  $\left(\frac{D+2}{2}\right) = \frac{7D}{2} = \frac{7}{6}$ 0  $1 \n(b/2)$  $2''(w)$  4w 4w $\sqrt{\varepsilon_r}$  $Z_0^{\text{ideal}} = \frac{1}{2} \eta \left( \frac{b/2}{2} \right) = \frac{\eta b}{4} = \frac{\eta_0 b}{4}$ *w*  $\int 4w^2 4w$  $\eta\left(\frac{D/2}{\eta}\right) = \frac{\eta D}{\eta} = \frac{\eta}{\eta}$ **Note:**  $Z_0^{\text{ideal}} = \frac{1}{2} \eta \left( \frac{b/2}{w} \right) = \frac{\eta b}{4w} = \frac{\eta_0 b}{4w \sqrt{\varepsilon_r}}$  The factor of 1/2 in front is from the parallel

The factor of 1/2 in front is from the parallel<br>combination of two ideal PPWs.

Inverting this solution to find *w* for given  $Z_0$ :

$$
\frac{w}{b} = \begin{cases} X; & \text{for } \sqrt{\varepsilon_r} Z_0 \le 120 \text{ [\Omega]} \\ \\ 0.85 - \sqrt{0.6 - X} & ; & \text{for } \sqrt{\varepsilon_r} Z_0 \ge 120 \text{ [\Omega]} \end{cases}
$$

$$
X = \frac{\eta_0}{4\sqrt{\varepsilon_r} Z_0} - \frac{\ln(4)}{\pi}
$$

#### **Attenuation**

Dielectric Loss:

$$
\alpha_d = k'' \approx \frac{k'}{2} \tan \delta_d \approx \frac{k_0 \sqrt{\varepsilon_r}}{2} \tan \delta_d \quad \text{(TEM formula)}
$$

$$
k = k' - jk'' = \omega \sqrt{\mu_0 \varepsilon_c} \qquad \varepsilon_c = \varepsilon - j\frac{\sigma}{\omega} \qquad \tan \delta_d = \frac{\varepsilon_c''}{\varepsilon_c'}
$$

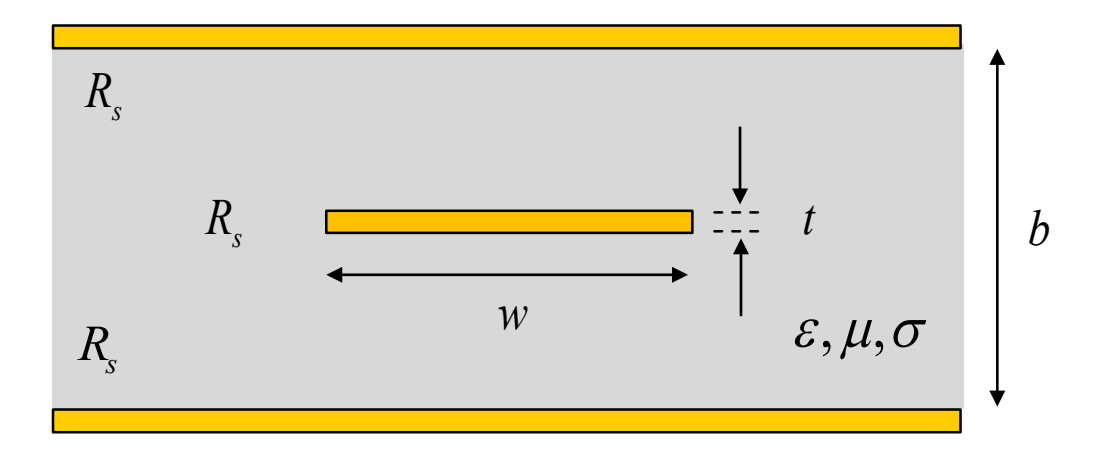

#### Conductor Loss:

$$
\alpha_c \approx \begin{cases}\n(2.7 \times 10^{-3}) \frac{4R_s \varepsilon_r Z_0}{\eta_0 (b-t)} A; & \text{for } \sqrt{\varepsilon_r} Z_0 \le 120 \,\big[\Omega\big] \quad \text{(wider strips)} \\
0.16 \bigg(\frac{R_s}{Z_0 b}\bigg) B; & \text{for } \sqrt{\varepsilon_r} Z_0 \ge 120 \,\big[\Omega\big] \quad \text{(narrow strips)}\n\end{cases}
$$
\nwhere

wher e

$$
A = 1 + 2\frac{w}{(b-t)} + \frac{1}{\pi} \left(\frac{b+t}{b-t}\right) \ln\left(\frac{2b-t}{t}\right)
$$
  

$$
B = 1 + \frac{b}{\left(\frac{w}{2} + 0.7t\right)} + \left(\frac{1}{2} + 0.414\frac{t}{w} + \frac{1}{2\pi} \ln\left(4\pi\frac{w}{t}\right)\right)
$$

**Note:** We cannot let  $t \to 0$  when we calculate the conductor loss.

Note about conductor attenuation:

It is necessary to assume a nonzero conductor thickness in order to accurately calculate the conductor attenuation.

The perturbational method predicts an infinite attenuation if a zero thickness is assumed.

<sup>1</sup> 0 : <sup>0</sup> *sz tJ s s* =∝→ as **Practical note:**  A standard metal thickness for PCBs is 0.7 [mils] (17.5 [µm]), called "half-ounce copper". 1 mil = 0.001 inch 0 (0) *P* 2 *l c P* <sup>α</sup> = 1 2 2 0 (0) <sup>2</sup> *s l s C C <sup>z</sup> <sup>R</sup> P Jd* <sup>+</sup> <sup>=</sup> <sup>=</sup> → ∞ ∫ ( ) *sz J* on strip *b t* <sup>ε</sup> *<sup>r</sup> w s*

# **Microstrip**

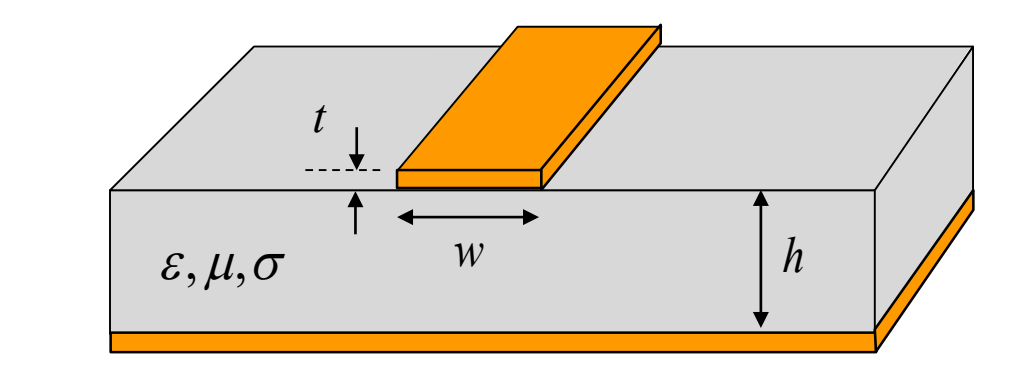

**Inhomogeneous dielectric** 

No TEM mode

**Note:** Pozar uses (*W*, *d*)

TEM mode would require  $k_z = k$  in each region, but  $k_z$  must be unique!

- **Requires advanced analysis techniques**
- **Exact fields are hybrid modes**  $(E_z \text{ and } H_z)$

For  $h/\lambda_0 \ll 1$ , the dominant mode is quasi-TEM.

Part of the field lines are in air, and part of the field lines are inside the substrate.

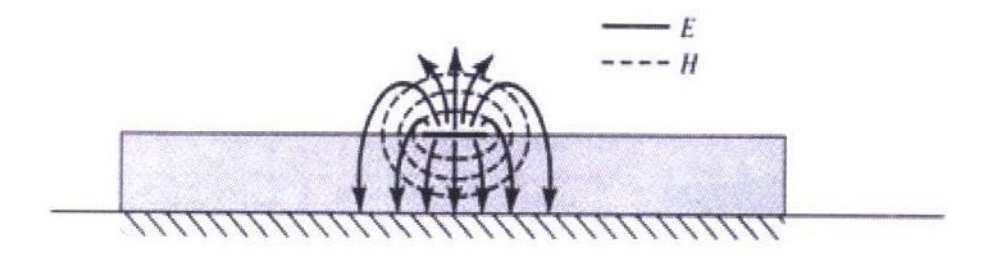

Figure from Pozar book

#### **Note:**

The flux lines get more concentrated in the substrate region as the frequency increases.

#### Equivalent TEM problem:

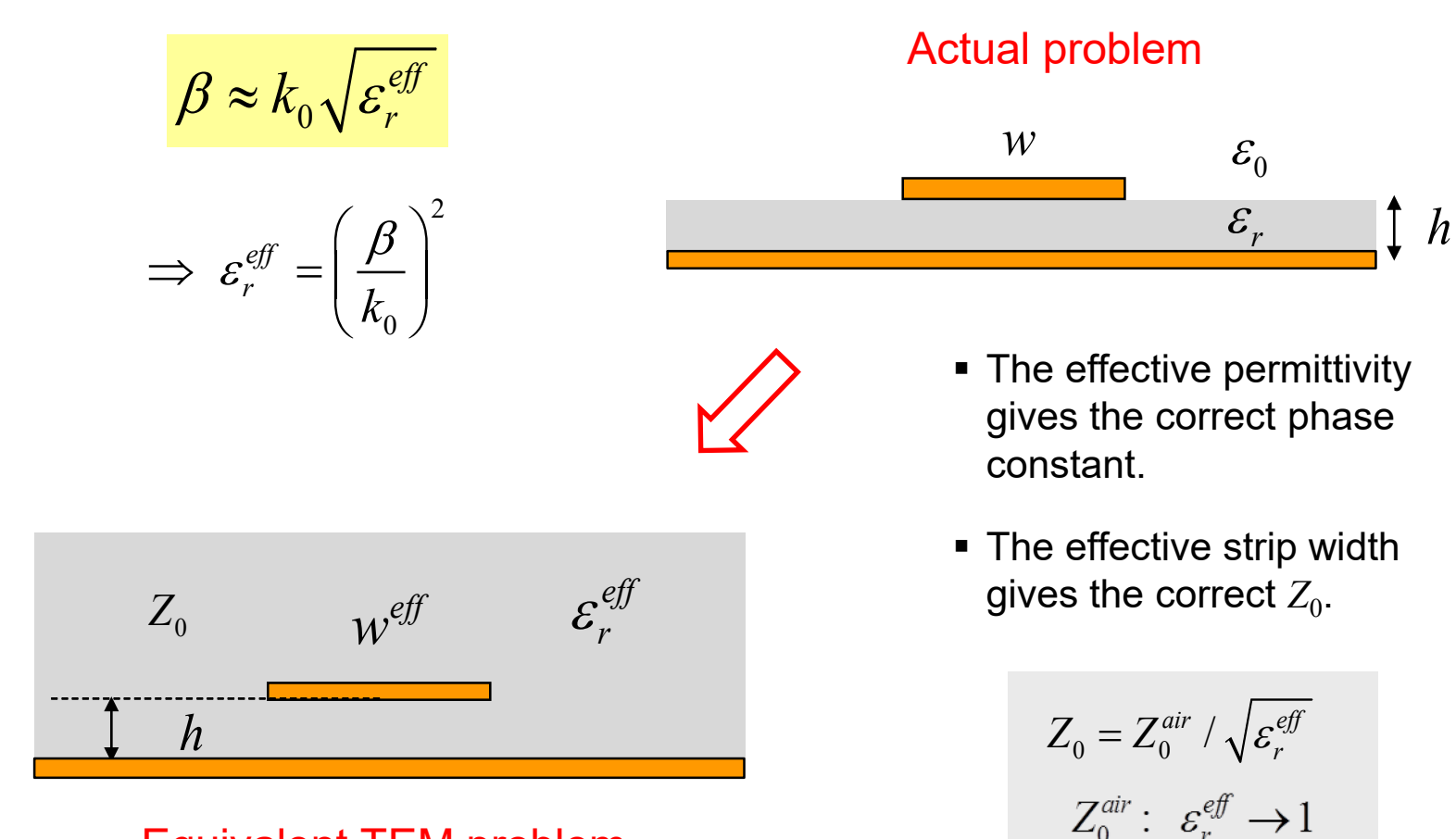

#### Equivalent TEM problem

(since  $Z_0 = \sqrt{L/C}$ )

14

#### Effective permittivity:

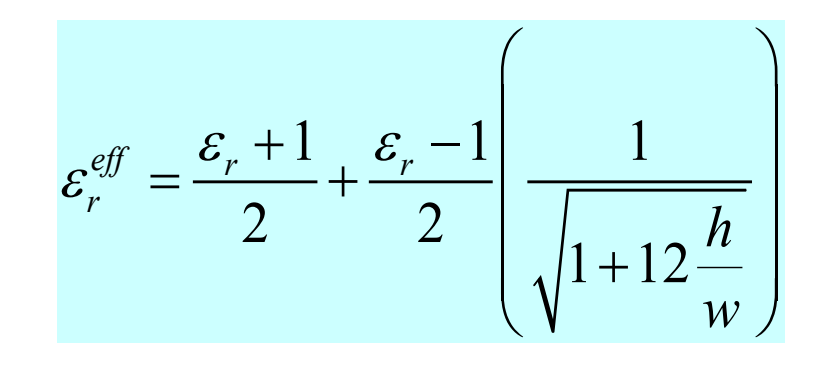

**Note:** This formula ignores "dispersion", i.e., the fact that the effective permittivity is actually a function of frequency.

#### Limiting cases:

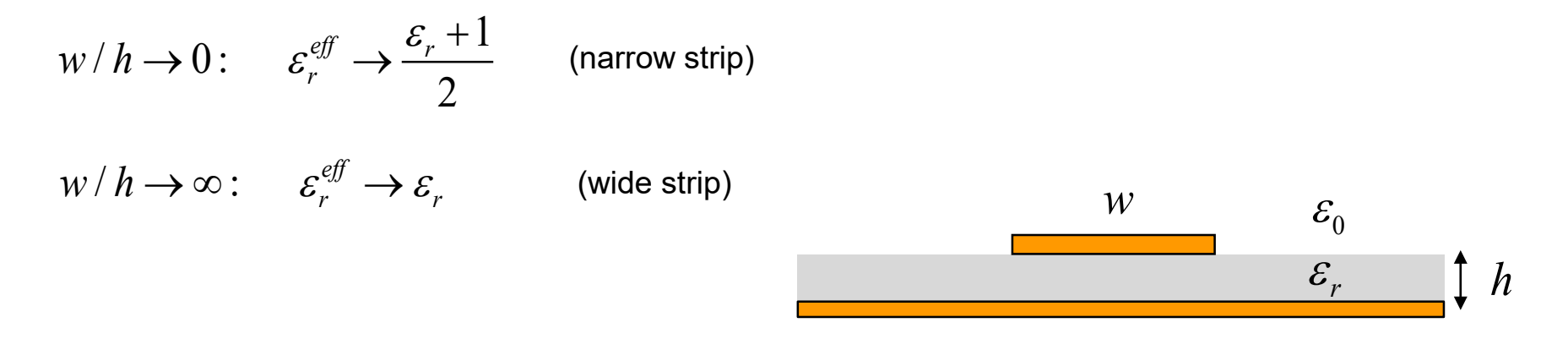

Characteristic Impedance:

$$
Z_0 = \begin{cases} \frac{60}{\sqrt{\varepsilon_r^{eff}}} \ln\left(\frac{8h}{w} + \frac{w}{4h}\right); & \text{for } \frac{w}{h} \le 1\\ \frac{\eta_0}{\sqrt{\varepsilon_r^{eff}} \left(\frac{w}{h} + 1.393 + 0.667 \ln\left(\frac{w}{h} + 1.444\right)\right)}; & \text{for } \frac{w}{h} \ge 1 \end{cases}
$$

**Note:** This formula ignores the fact that the characteristic impedance is actually a function of frequency.

Inverting this solution to find  $w$  for a given  $Z_0$ :

$$
\frac{w}{h} = \begin{cases}\n\frac{8e^A}{e^{2A} - 2} & ; \text{ for } \frac{w}{h} \le 2 \\
\frac{2}{\pi} \left[ B - 1 - \ln(2B - 1) + \frac{\varepsilon_r - 1}{2\varepsilon_r} \left[ \ln(B - 1) + 0.39 - \frac{0.61}{\varepsilon_r} \right] \right]; & ; \text{ for } \frac{w}{h} \ge 2\n\end{cases}
$$

where

$$
A = \frac{Z_0}{60} \sqrt{\frac{\varepsilon_r + 1}{2}} + \frac{\varepsilon_r - 1}{\varepsilon_r + 1} \left( 0.33 + \frac{0.11}{\varepsilon_r} \right)
$$

$$
B = \frac{\eta_0 \pi}{2Z_0 \sqrt{\varepsilon_r}}
$$

More accurate formulas for characteristic impedance that account for dispersion (frequency variation) and conductor thickness:

$$
Z_{0}\left(f\right)=Z_{0}\left(0\right)\!\left(\frac{\varepsilon_{r}^{e\!f\!f}\left(f\right)\!-\!1}{\varepsilon_{r}^{e\!f\!f}\left(0\right)\!-\!1}\right)\!\sqrt{\frac{\varepsilon_{r}^{e\!f\!f}\left(0\right)}{\varepsilon_{r}^{e\!f\!f}\left(f\right)}}
$$

$$
Z_0(0) = \frac{\eta_0}{\sqrt{\varepsilon_r^{\text{eff}}(0)} \left[ (w'/h) + 1.393 + 0.667 \ln((w'/h) + 1.444) \right]} \quad (w/h \ge 1)
$$

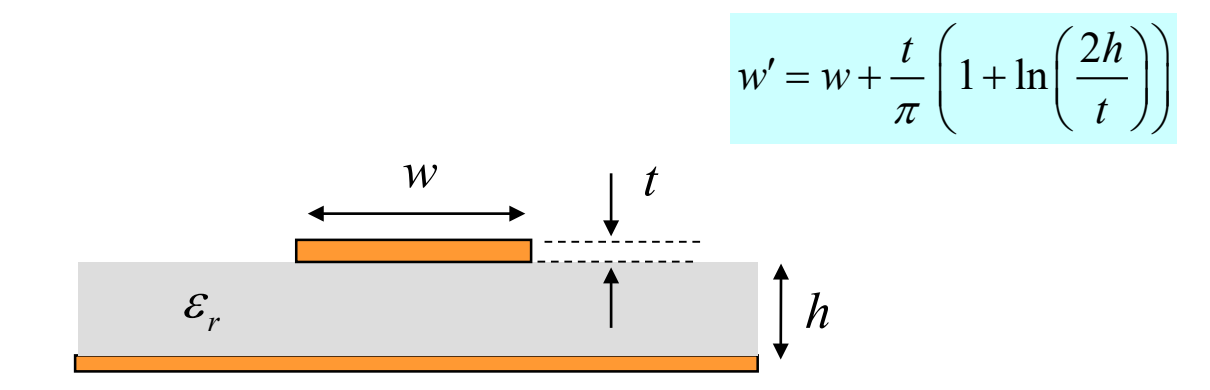

where

$$
\varepsilon_r^{\text{eff}}\left(f\right) = \left(\sqrt{\varepsilon_r^{\text{eff}}\left(0\right)} + \frac{\sqrt{\varepsilon_r} - \sqrt{\varepsilon_r^{\text{eff}}\left(0\right)}}{1 + 4F^{-1.5}}\right)^2 \qquad \left(w/h \ge 1\right)
$$

$$
\varepsilon_r^{eff}\left(0\right) = \frac{\varepsilon_r + 1}{2} + \left(\frac{\varepsilon_r - 1}{2}\right) \left(\frac{1}{\sqrt{1 + 12\left(h/w\right)}}\right) - \left(\frac{\varepsilon_r - 1}{4.6}\right) \left(\frac{t/h}{\sqrt{w/h}}\right)
$$

$$
F = 4\left(\frac{h}{\lambda_0}\right)\sqrt{\varepsilon_r - 1}\left(0.5 + \left(1 + 0.868\ln\left(1 + \frac{w}{h}\right)\right)^2\right)
$$

*w t h r* ε

As 
$$
f \to 0
$$
:  
\n $\varepsilon_r^{eff}(f) \to \varepsilon_r^{eff}(0)$   
\nAs  $f \to \infty$ :  
\n $\varepsilon_r^{eff}(f) \to \varepsilon_r$ 

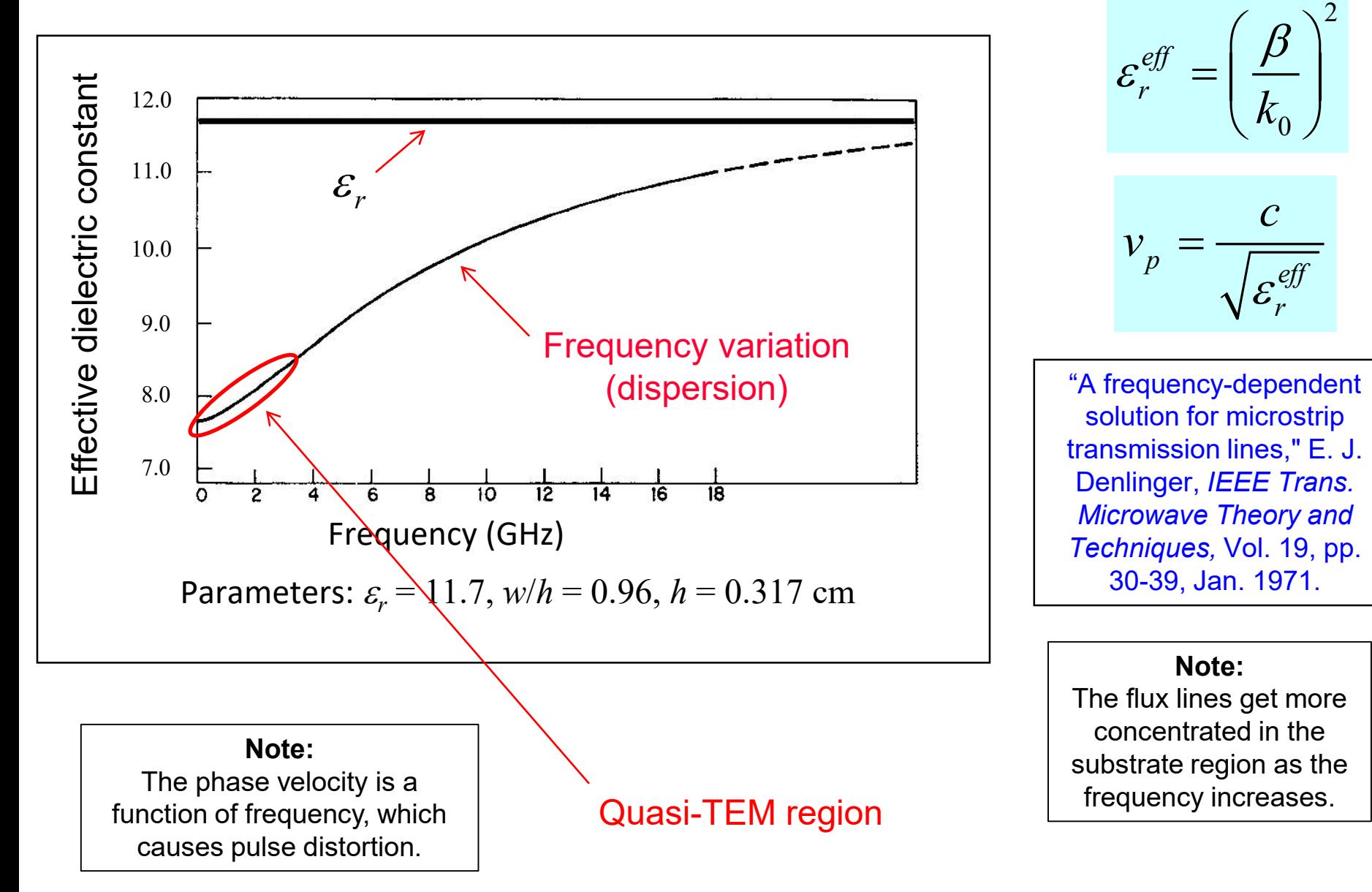

#### **Attenuation**

Dielectric loss:

 $(\varepsilon_r^{ey} - 1)$  $(\varepsilon_r - 1)$  $\mathcal{E}_{\epsilon}$  to  $\mathcal{E}_{r}$   $\left[\varepsilon_r \left(\varepsilon_r^{e t f} - 1\right)\right]$ tan 2  $\left| \sqrt{\varepsilon_r^{e} / \varepsilon_r} \right|$   $\left| {\varepsilon_r} - 1 \right|$ *eff*  $\frac{r}{r}$  tan  $\delta$   $\frac{\mathcal{E}_r}{r}$   $\frac{\mathcal{E}_r}{r}$  $d \sim q \tan \theta d |\theta| e^{e^{i\theta}}$ *r r*  $k_0\sqrt{\varepsilon_r}$   $\qquad \qquad c \qquad \Big\vert \quad \Big\vert \ \ \varepsilon_r \ \ \ \Big\vert \ \varepsilon_r$  $\alpha_{\iota} \approx \frac{10 V^2 r}{\iota} \tan \delta$  $\mathcal{E}^{\mathcal{P}}$  |  $\mathcal{E}$  $\approx \frac{k_0\sqrt{\varepsilon_r}}{2}$  tan  $\delta_d \left[ \sqrt{\frac{\varepsilon_r}{\varepsilon_f}} \frac{(\varepsilon_r^{eff}-1)}{(\varepsilon_r)} \right]$  $\left[ \, \bigvee \varepsilon_{r}^{\it eff} \;\; \left( \varepsilon_{r}^{} - 1 \right) \, \, \right]$ "filling factor"

Conductor loss:

 $\varepsilon_r^{\text{eff}} \to 1: \quad \alpha_d \to 0$ 

$$
\varepsilon_r^{\text{eff}} \to \varepsilon_r: \qquad \alpha_d \to \frac{k_0 \sqrt{\varepsilon_r}}{2} \tan \delta_d
$$

$$
\alpha_c \approx \frac{R_s}{Z_0 w} \approx \frac{R_s}{\eta h}
$$
\n
$$
\left(Z_0 \approx \frac{\eta h}{w}\right)
$$

very crude ("parallel-plate") approximation (More accurate formulas are given on next slide.)

#### More accurate formulas for conductor attenuation:

$$
\frac{1}{2\pi} < \frac{w}{h} \le 2 \qquad \alpha_c = \left(\frac{R_s}{hZ_0}\right) \left(\frac{1}{2\pi}\right) \left[1 - \left(\frac{w'}{4h}\right)^2\right] \left[1 + \frac{h}{w'} + \frac{h}{\pi w'}\left(\ln\left(\frac{2h}{t}\right) - \frac{t}{h}\right)\right]
$$

$$
\frac{w}{h} \ge 2 \qquad \alpha_c = \left(\frac{R_s}{hZ_0}\right) \left[\frac{w'}{h} + \frac{2}{\pi} \ln\left(2\pi e \left(\frac{w'}{2h} + 0.94\right)\right)\right]^{-2} \left[\frac{w'}{h} + \frac{w' / (\pi h)}{\frac{w'}{2h} + 0.94}\right] \left[1 + \frac{h}{w'} + \frac{h}{\pi w'} \left(\ln\left(\frac{2h}{t}\right) - \frac{t}{h}\right)\right]
$$

This is the number  $e = 2.71828$  multiplying the term in parenthesis.

*h w t r* ε

$$
w' = w + \frac{t}{\pi} \left( 1 + \ln \left( \frac{2h}{t} \right) \right)
$$

#### **REFERENCES**

L. G. Maloratsky, Passive RF and Microwave Integrated Circuits, Elsevier, 2004.

I. Bahl and P. Bhartia, Microwave Solid State Circuit Design, Wiley, 2003.

R. A. Pucel, D. J. Masse, and C. P. Hartwig, "Losses in Microstrip," *IEEE Trans. Microwave Theory and Techniques*, pp. 342-350, June 1968.

R. A. Pucel, D. J. Masse, and C. P. Hartwig, "Corrections to 'Losses in Microstrip'," *IEEE Trans. Microwave Theory and Techniques*, Dec. 1968, p. 1064.

![](_page_23_Picture_0.jpeg)

This is a public-domain software for calculating the properties of some common planar transmission lines.

<https://www.awr.com/software/options/tx-line>

**AWR** 

![](_page_23_Picture_3.jpeg)

![](_page_23_Picture_24.jpeg)